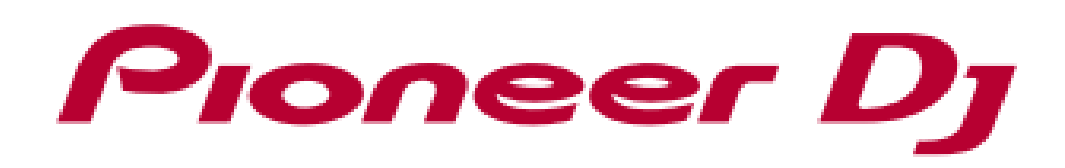

## **DJM-S9 Hardware Diagram for** rekordbo**x dj THE ALL**  $\blacksquare$ **TANK AND STATE**  $\begin{array}{|c|c|c|c|c|c|}\n\hline\n 5-1 & \hline\n 5-4 & \hline\n 5-5 & \hline\n\end{array}$  Proneer DJ  $\begin{array}{|c|c|c|c|}\n\hline\n 5-6 & \hline\n 5-7 & \hline\n 5-7 & \hline\n 5-7 & \hline\n 5-8 & \hline\n 5-7 & \hline\n 5-9 & \hline\n 5-1 & \hline\n 5-1 & \hline\n 5-2 & \hline\n 5-3 & \hline\n 5-4 & \hline\n 5-4 & \hline\n 5-5 & \hline\n 5-6$ **EXI<sup>LINE PHONO**</sup> MASTER LEVEL 5-2 5-3  $\bigcap_{BACK}$ **BOOTH LEVEL MID MID TRIM TRIM BACK** 1-1 LOOP **BEAT LOOP** 1-5 **FILTER FILTER**  $\overline{\mathcal{L}}$ LOW  $\cdot$  PANE /-UTILITY **LOOP ACTIVE** 1-3 1-2  $\overline{1/2X}$ 1-4 IN OUT  $\blacksquare$  $\blacktriangledown$ LPF SHIFT  $-\infty$  $LPF$ HPF **HPF**  $-\infty$  $+6$  $2-1$  2-2 2-3 2-13 BEAT EFFECTS 2-14  $\begin{array}{|c|}\n\hline\n\text{BdGK} \\
\text{SPIN}\n\end{array}$ ECHO **FLANGER** Pioneer Dj BEAT FX SELECT 2-15 2-17 PEPTH ON I **PHASER**  $2-4$  2-5 2-6 2-19 **SAMPLER AUX** CH1 2-18 XON TAP FXON 2-20 H2 PARAMETER 1 **6-13 144 6-14** BANK A AUTO BPM BANK B PERFORMANCE PADS **DJM-S9 6-1 6-2 6-3 6-4** Ver.1.00 **6-9 6-10** HOTCUE ROLL **6-5 6-6 6-6 6-7 6-7 6-7 6-8** CUE LOOP SAVED LOOP **SLICER** SAMPLER **6-11 6-12** SAMPLER VOLUME **1** 3-1 CH1 MASTER CH2  $-\infty$   $+0$ **CLIP 3-2 3-2**  $9$   $12$   $9$  $161161$ CH<sub>1</sub> **Contract of the Contract of the Contract of the Contract of the Contract of the Contract of the Contract of the Contract of the Contract of the Contract of the Contract of the Contract of the Contract of the Contract of t**  $101101$ **Commercial Commercial CONTRACTOR Continued by Continued State**  $\blacksquare$  -6  $\blacksquare$  -6  $\blacksquare$ <u>san sa mga sangayong 200</u><br>Manazarta sa mga sangayong 200 <u>e provincia</u>  $\blacksquare$  -12  $\blacksquare$  -12 -- $\blacksquare$  -18  $\blacksquare$  -18  $\blacksquare$ <u>The Communication of the Communication of the Communication of the Communication of the Communication of the Communication of the Communication of the Communication of the Communication of the Communication of the Communi</u> سيب **Communication**  $\begin{array}{|c|c|c|c|c|}\n\hline\n & -24 & & -24 \\
\hline\n\text{dB} & & \text{dB}\n\end{array}$ **MAGVEL FADER BRD 3-3**serato

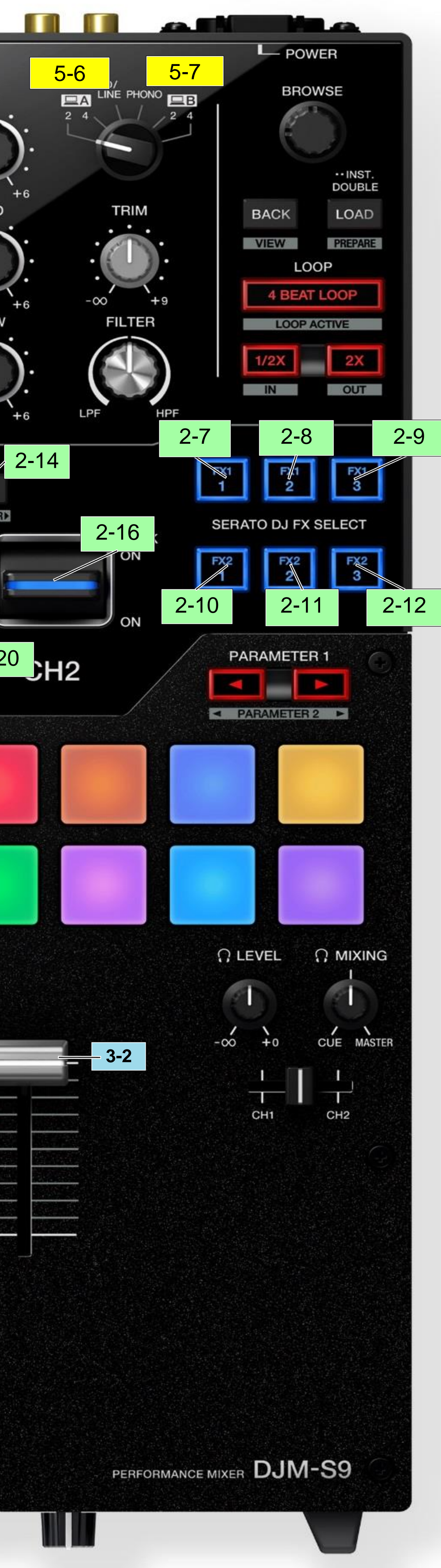

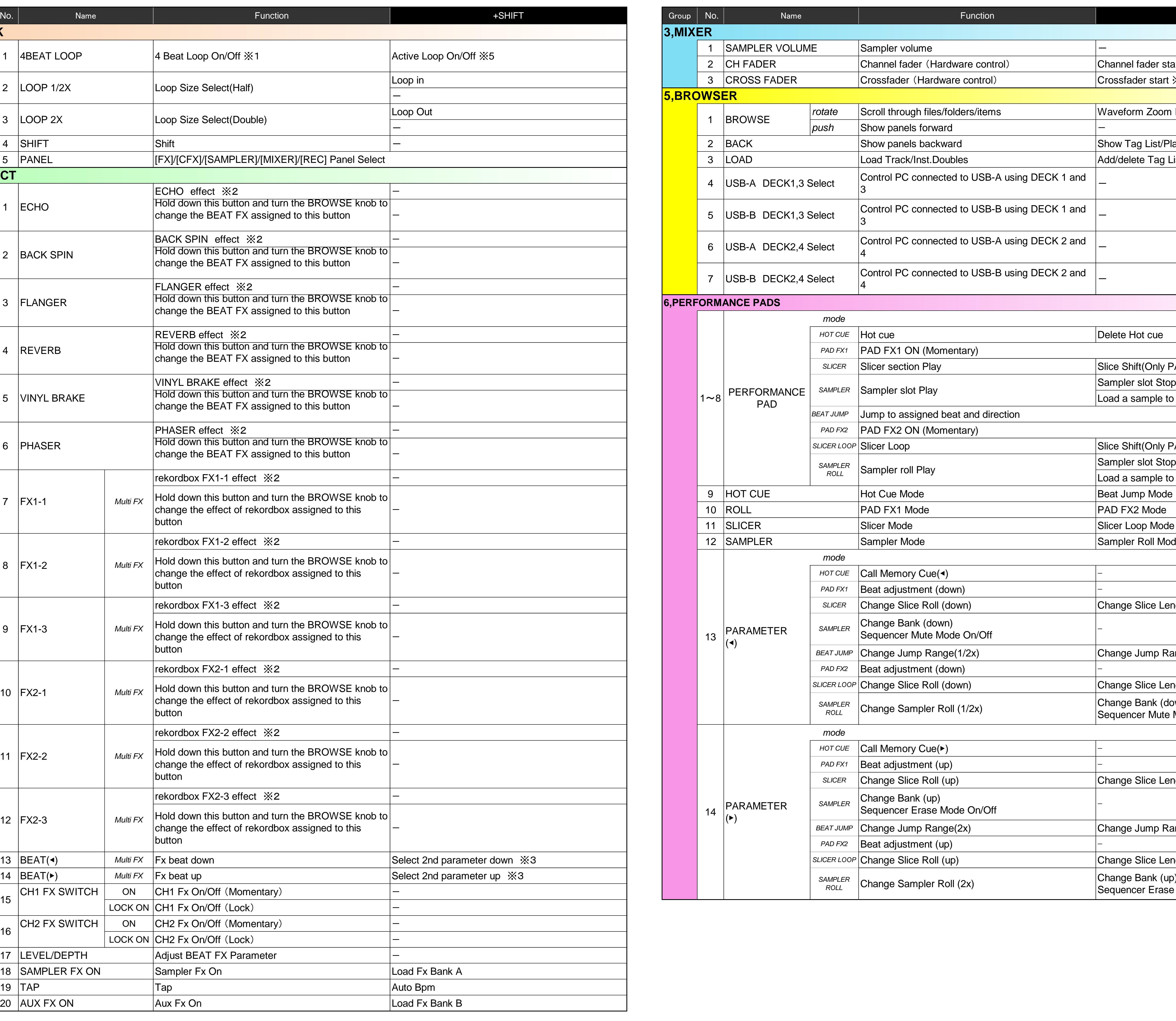

※1 You can switch 4 beat loop / auto beat loop function using PC setting utility. ※2 You can not select more than one effect at the same time.

※3 Valid only when using BEAT FX.

※4 To activate the fader start function, enable the setting in the PC setting utility. The SYNC function can not be used with the fader start function. ※5 It can be turned on and off when MEMORY LOOP is set behind the current playback position. © 2017 Pioneer DJ Corporation All right reserved.

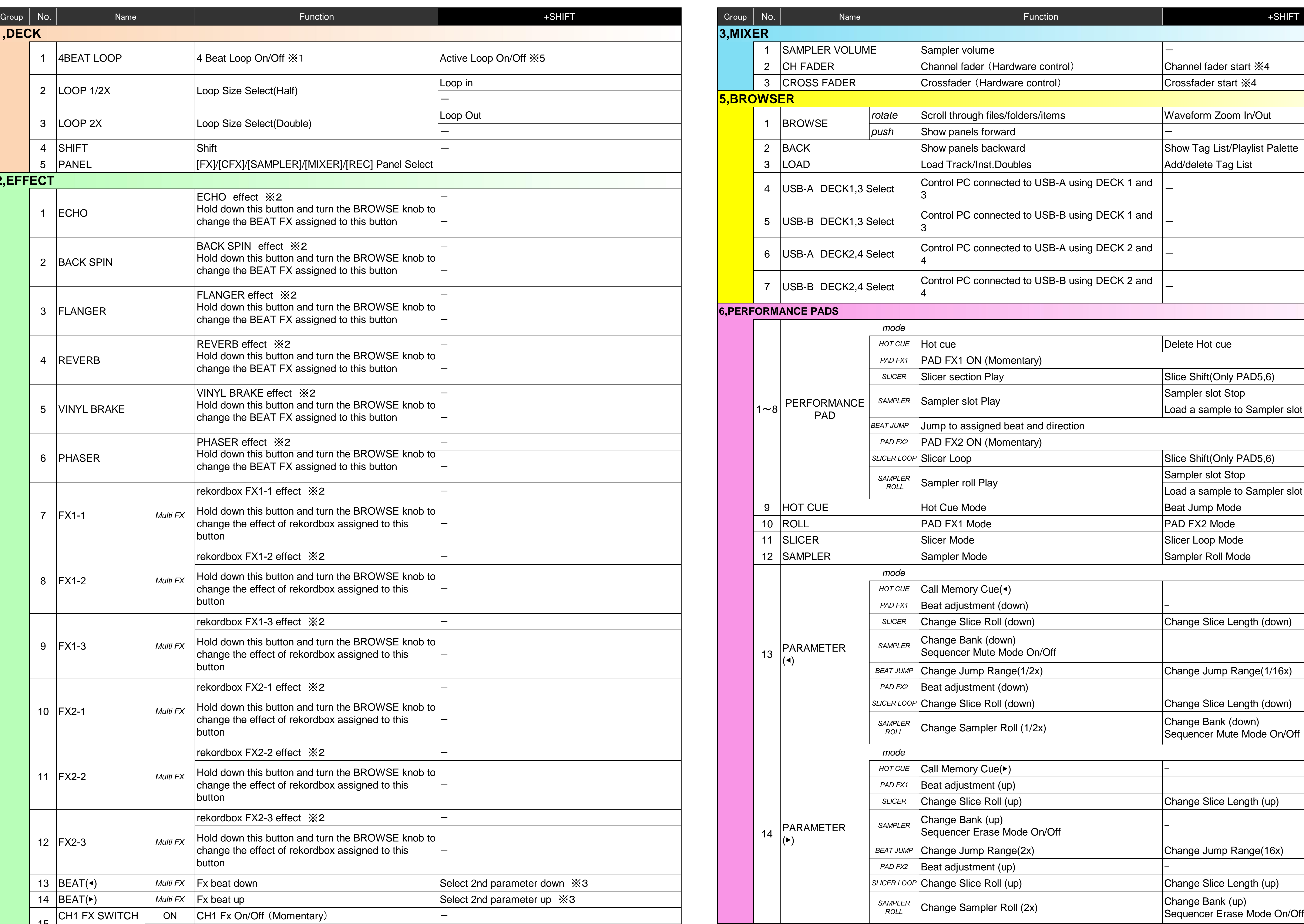

 $|1~3$ 

5

6

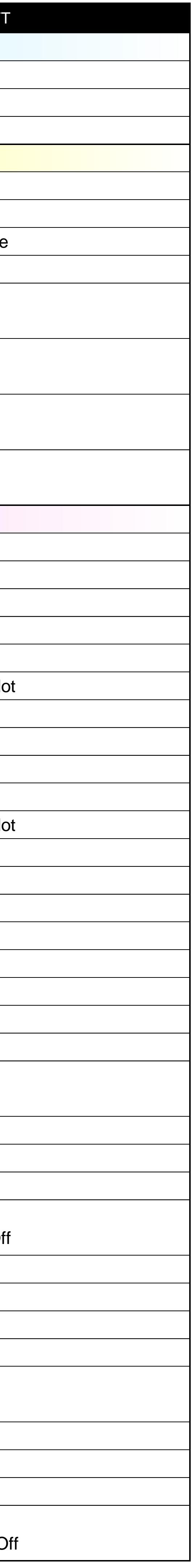

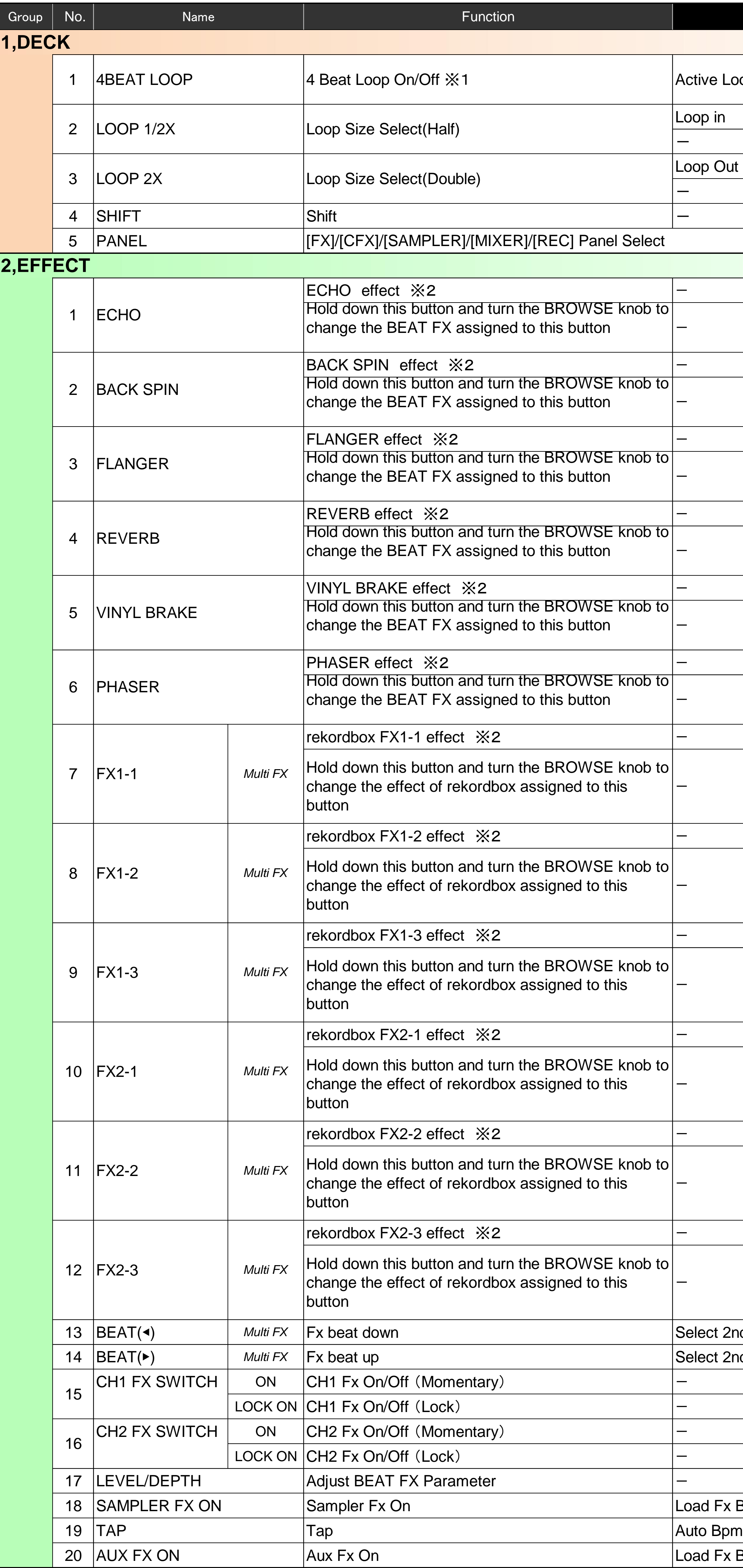

1

13

14